## **Button Appearance**

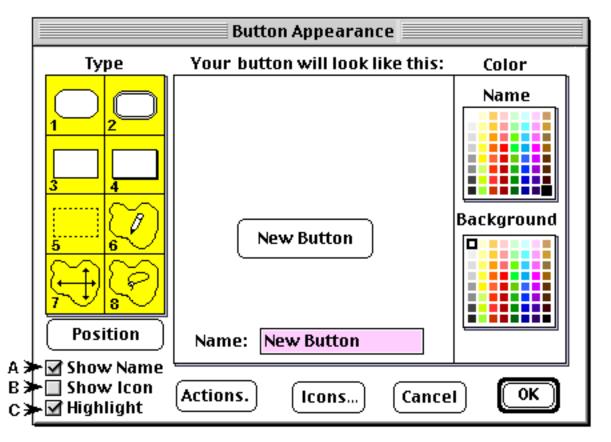

Туре

- 1. Rectangluar Button with rounded corners.
- 3. Rectangular Button.
- 5. Invisible Button. Can be stretched to any size.
- 7. Invisible Button. Click inside a closed shape and the button will expand to the boundaries.
- ★ A. Show the name in the Name window.
- ★ B. Select and show an icon.
- ★ C. The button will flash when clicked.

- 2. Rounded Corner. Acts when return key is pressed.
- 4. Rectangular Button with a shadow.
- 6. Invisible Button. Draw around any shape.
- 8. Invisible Button. Click outside an object and the button will shrink against the shape.
- Actions: Lets you select and edit button actions.
- **Icons**: Click to see the icons you can choose from.
- **Cancel**: Click if you change your mind.

**OK**. Click to confirm your choice(s).